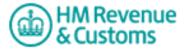

# Charities Online Service Non-Form Validation Rules

#### Introduction

This document outlines the rules that apply to Gift Aid XML messages that are not derived from the Return itself.

This document has two sections one for each category of rules. These are:

- Submission Rules that relate to the structure required to submit the XML to HMRC and provide the information needed to make successful submissions for Gift Aid.
- Online Validation Rules that document the rules that fall outside of the Rules and Interface Management machine readable rules for Gift Aid.

## **Submission Rules**

#### GovTalkHeader

| element:    | EnvelopeVersion                 |
|-------------|---------------------------------|
| path        | /GovTalkMessage/EnvelopeVersion |
| cardinality | 11                              |
| description | Must be set to 2.0              |

| element:      | Class                                                                     |
|---------------|---------------------------------------------------------------------------|
| path          | /GovTalkMessage/Header/MessageDetails/Class                               |
| cardinality   | 11                                                                        |
| description   | The class used by the Gateway to determine the content of the submission. |
| documentation | Use the appropriate <class> for Charities Online as shown below:</class>  |
|               | Must be set to HMRC-CHAR-CLM for single charity claims                    |
|               | Must be set to HMRC-CHAR-CLM-MULTI for claims by collection agents.       |

| element:      | GatewayTest                                                                                                    |
|---------------|----------------------------------------------------------------------------------------------------|
| path          | /GovTalkMessage/Header/MessageDetails/GatewayTest                                                                                                    |
| cardinality   | 01                                                                                                    |
| documentation | <ul> <li>Should be absent or set to 0 for submissions to the live Gateway.</li> <li>Should be present and set to 1 for submissions to the Gateway Reflector Service.</li> <li>This applies for all messages to the Gateway including submit_poll and delete_request.</li> </ul> |

| element:      | GatewayTimestamp                                                           |
|---------------|----------------------------------------------------------------------------|
| path          | /GovTalkMessage/Header/MessageDetails/GatewayTimestamp                     |
| cardinality   | 01                                                                         |
| description   | If present in the submit_request message the element should be sent empty. |
| documentation | HMRC recommend that this be absent in the submit_request xml.              |

| element: | SenderID                                                       |
|----------|----------------------------------------------------------------|
| path     | /GovTalkMessage/Header/SenderDetails/IDAuthentication/SenderID |

| cardinality   | 11                                                                        |
|---------------|---------------------------------------------------------------------------|
| documentation | SenderID supplied by SDS team for ISV testing.                            |
|               | Live submissions must contain a genuine SenderID (also known as User ID). |

| element:      | Role                                                                      |
|---------------|---------------------------------------------------------------------------|
| path          | /GovTalkMessage/Header/SenderDetails/IDAuthentication/Authentication/Role |
| cardinality   | 01                                                                        |
| description   | Role for the authentication.                                              |
| documentation | If present should contain <b>principal</b> .                              |
| example       | Principal                                                                 |

| element:      | Value                                                                      |
|---------------|----------------------------------------------------------------------------|
| path          | /GovTalkMessage/Header/SenderDetails/IDAuthentication/Authentication/Value |
| cardinality   | 11                                                                         |
| documentation | Value supplied by SDS team for ISV testing.                                |
|               | Live submissions must contain a genuine password.                          |

| element/attribute: | Key/@Type                                                                                                    |
|--------------------|----------------------------------------------------------------------------------------------------|
| path               | /GovTalkMessage/GovTalkDetails/Keys/Key/@Type                                                                                                    |
| cardinality        | 11                                                                                                    |
| description        | Must be in the format:                                                                                                    |
|                    | Message Class - <class>HMRC-CHAR-CLM</class>                                                                                                    |
|                    | Individual Charity Submission                                                                                                    |
|                    | <keys></keys>                                                                                                    |
|                    | Charity Agent Submission <keys></keys>                                                                                                    |
|                    | <keys> <key type="CHARID">AANNNNN</key> </keys>                                                                                                    |
|                    | Message Class - <class>HMRC-CHAR-CLM-MULTI</class>                                                                                                    |
|                    | Collection Agent Submission                                                                                                    |
|                    | <keys></keys>                                                                                                    |
|                    | Live submissions must contain a genuine Charity ID for submissions made by the charity or charity's agent and a Charities Agent ID for those made by Collection Agents. |
|                    | These details in the GovTalkDetails must match those in the IRheader.                                                                                                   |

| element:      | Organisation                                                          |
|---------------|-----------------------------------------------------------------------|
| path          | /GovTalkMessage/GovTalkDetails/TargetDetails/Organisation             |
| cardinality   | 01                                                                    |
| description   | The organisation or department to which the submission is being sent. |
| documentation | If present should be set to <b>HMRC</b> .                             |
| exmple        | HMRC                                                                  |
| element:      | URI                                                                   |
| path          | /GovTalkMessage/GovTalkDetails/ChannelRouting/Channel/URI             |
| cardinality   | 11                                                                    |

Version 1.3 03/09/2018

| description | Should contain a 4-digit vendor ID. |
|-------------|-------------------------------------|
| example     | 0123                                |

| element:    | Product                                                                   |
|-------------|---------------------------------------------------------------------------|
| path        | /GovTalkMessage/GovTalkDetails/ChannelRouting/Channel/Product             |
| cardinality | 11                                                                        |
| description | Should contain the name of the software product being used for submission |
| example     | My Software                                                               |

| element:    | Version                                                                           |
|-------------|-----------------------------------------------------------------------------------|
| path        | /GovTalkMessage/GovTalkDetails/ChannelRouting/Channel/Version                     |
| cardinality | 11                                                                                |
| description | Should show the version number of the software product being used for submission. |
| example     | 1.0                                                                               |

| element/attribute: | IRenvelope/@xmlns                                                      |
|--------------------|------------------------------------------------------------------------|
| path               | /IRenvelope/@xmlns                                                     |
| cardinality        | 11                                                                     |
| description        | This is the Charities Online specific namespace.                       |
| example            | http://www.govtalk.gov.uk/taxation/charities/r68/1                     |
| documentation      | Note that the relevant namespace is only required within this element. |

## IRheader

| element/attribute: | Key/@Type                                                                                                    |
|--------------------|----------------------------------------------------------------------------------------------------|
| path               | /IRheader/Keys/Key/@Type                                                                                                    |
| cardinality        | 11                                                                                                    |
| description        | Must be in the format:                                                                                                    |
|                    | Message Class - <class>HMRC-CHAR-CLM</class>                                                                                                    |
|                    | Individual Charity Submission                                                                                                    |
|                    | <keys></keys>                                                                                                    |
|                    | <key type="CHARID">AANNNNN</key>                                                                                                    |
|                    |                                                                                                    |
|                    | Charity Agent Submission                                                                                                    |
|                    | <keys></keys>                                                                                                    |
|                    | <key type="CHARID">AANNNNN</key>                                                                                                    |
|                    | Message Class - <class>HMRC-CHAR-CLM-MULTI</class>                                                                                               |
|                    | Collection Agent Submission                                                                                                    |
|                    | <keys></keys>                                                                                                    |
|                    | <key type="AGENTCHARID">NNNNNNNNNNNNNNN</key>                                                                                                    |
|                    | Live submissions must contain a genuine Charity ID or Charities Agent ID.  These details in the IRheader must match those in the GovTalkDetails. |

| element/attribute: | Period End                                        |
|--------------------|---------------------------------------------------|
| path               | GovTalkMessage/Body/IRenvelope/IRheader/PeriodEnd |

| cardinality | 11                                                                        |
|-------------|---------------------------------------------------------------------------|
| description | The period end in the format ccyy-mm-dd.                                  |
|             | Data not used for Charities Online submissions but element must contain a |
|             | schema valid date.                                                        |

| element/attribute: | Principal                                      |
|--------------------|------------------------------------------------|
| path               | /IRheader/Principal                            |
| cardinality        | 01                                             |
| description        | Not required for Charities Online submissions. |

| element/attribute: | Agent                                          |
|--------------------|------------------------------------------------|
| path               | /IRheader/Agent                                |
| cardinality        | 01                                             |
| description        | Not required for Charities Online submissions. |

| element/attribute: | DefaultCurrency                                             |
|--------------------|-------------------------------------------------------------|
| path               | /IRheader/DefaultCurrency                                   |
| cardinality        | 01                                                          |
| description        | If completed this is currently restricted to only allow GBP |

| element/attribute: | Manifest                                       |
|--------------------|------------------------------------------------|
| path               | /IRheader/Manifest                             |
| cardinality        | 01                                             |
| description        | Not required for Charities Online submissions. |

| element/attribute: | IRmark                                                                      |
|--------------------|-----------------------------------------------------------------------------|
| path               | /IRheader/IRmark/@Type                                                      |
| cardinality        | 01                                                                          |
| description        | Must contain @Type=" <b>generic</b> ";                                      |
|                    | Must contain a valid IRmark.                                                |
| error code: 2021   | IRmark calculated by HMRC does not match the one supplied by the submitter. |
| error message      | The supplied IRmark is incorrect.                                           |
| Error returned in  | LTS and Live                                                                |
| error code: 2022   | IRmark missing from return.                                                 |
| error message      | IR Mark not found                                                           |
| Error returned in  | LTS and Live                                                                |

| element/attribute: | Sender                                                                                                    |
|--------------------|----------------------------------------------------------------------------------------------------|
| path               | /IRheader/Sender                                                                                                    |
| cardinality        | 11                                                                                                    |
|                    | Must include Individual, Company, Agent, Bureau, Partnership, Trust, Employer, Government, Acting in Capacity or Other to identify the type of submitter. |

## **Online Validation Rules**

Version 1.3 5 03/09/2018

|                   | Unmatched Agent/Nominee Reference                                                                                                    |
|-------------------|----------------------------------------------------------------------------------------------------|
| error code        | 7020                                                                                                    |
| Location          | /R68/AgtOrNom/RefNo                                                                                                    |
| Condition         | For single charity claims submitted by an Agent/Nominee, the HMRC Charities Agent Reference associated with the enrolment is not the same as the Agent Reference in the body of the submission. |
| error message     | Agent/Nominee details do not match those of the enrolled Agent/Nominee.                                                                                                    |
| Error returned in | LTS and Live                                                                                                    |

|                   | Maximum number of donations exceeded                        |
|-------------------|-------------------------------------------------------------|
| error code        | 7058                                                        |
| Location          | /R68/Claim                                                  |
| Condition         | Number of donations per submission exceeds 500,000          |
| error message     | Maximum number of donations within the submission exceeded. |
| Error returned in | LTS and Live                                                |

|                   | Compressed File                             |
|-------------------|---------------------------------------------|
| error code        | 7521                                        |
| Location          | /R68/CompressedPart                         |
| Condition         | Decompression of a compressed payload fails |
| error message     | Failure to process the compressed file.     |
| Error returned in | LTS and Live                                |

### Changes

Following element removed from document - GovTalkMessage/Header/SenderDetails/IDAuthentication/Authentication/Method